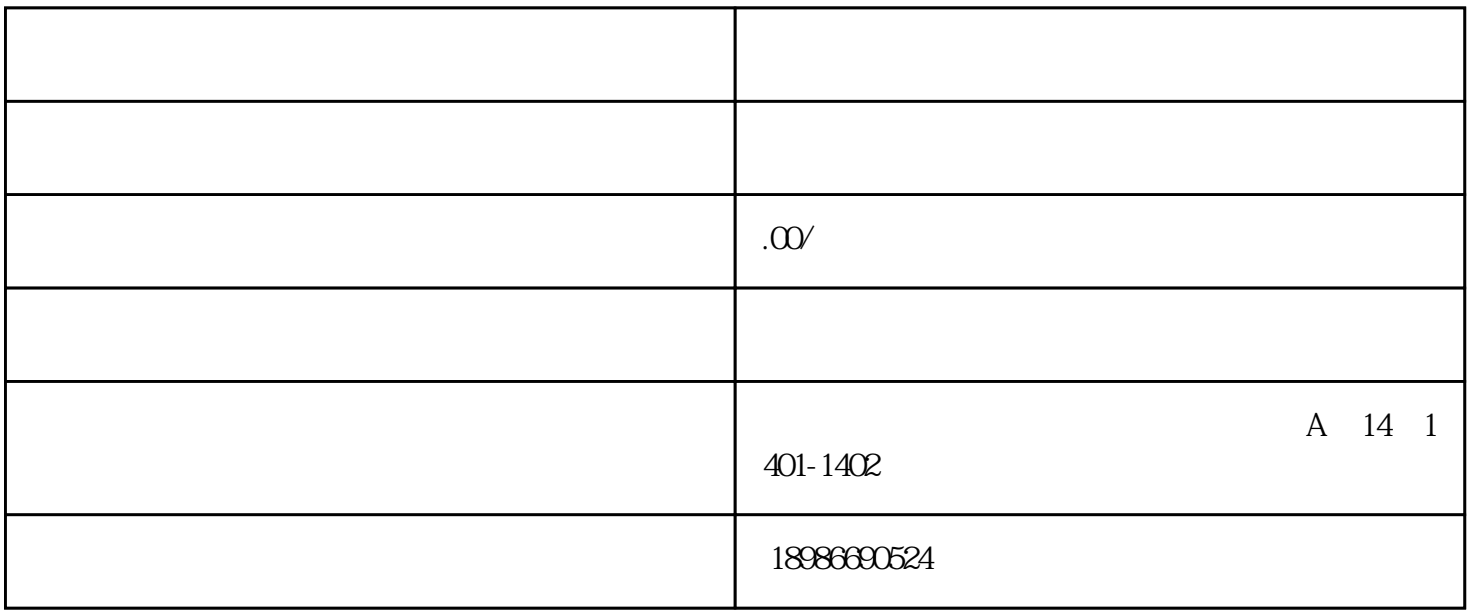

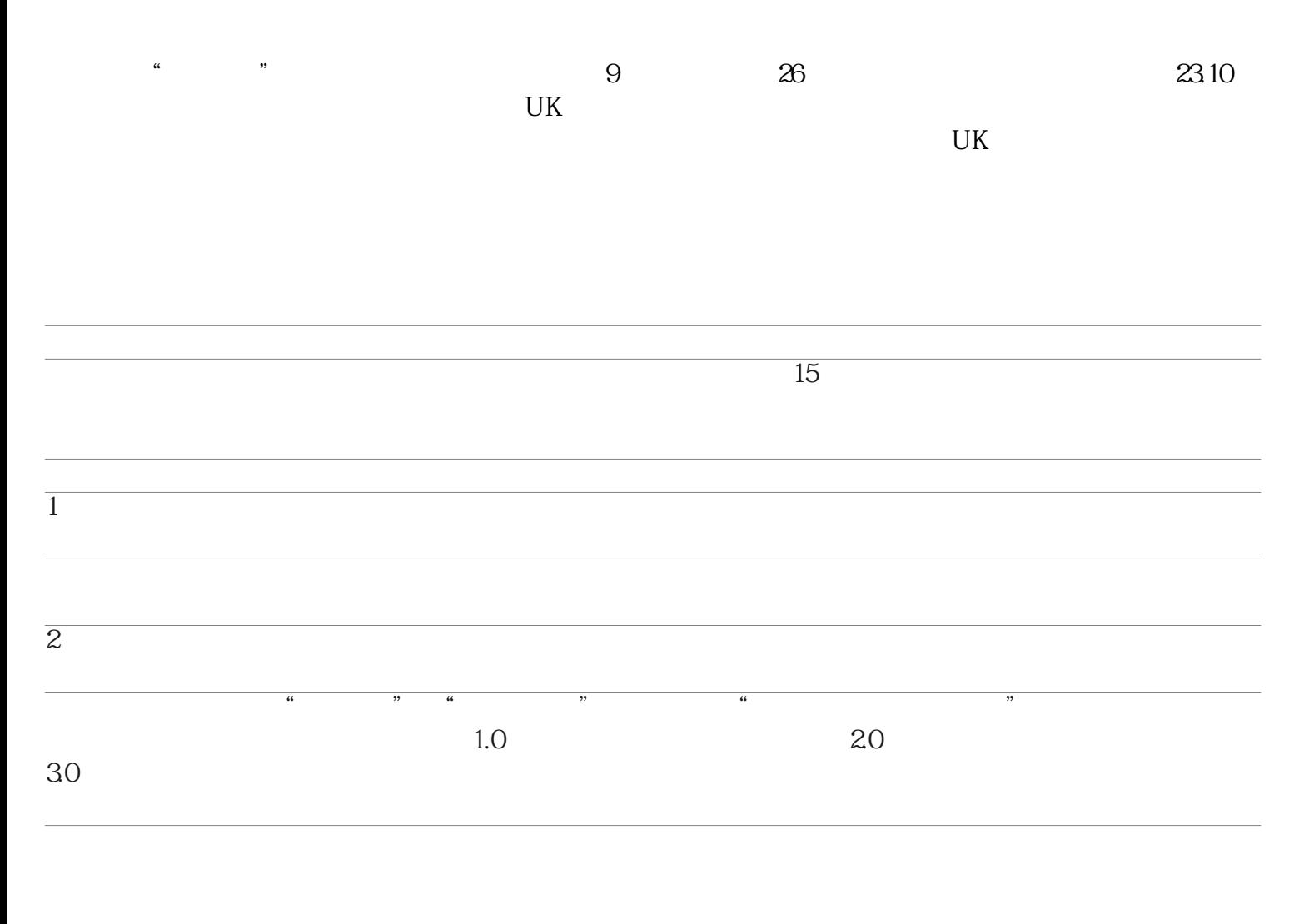

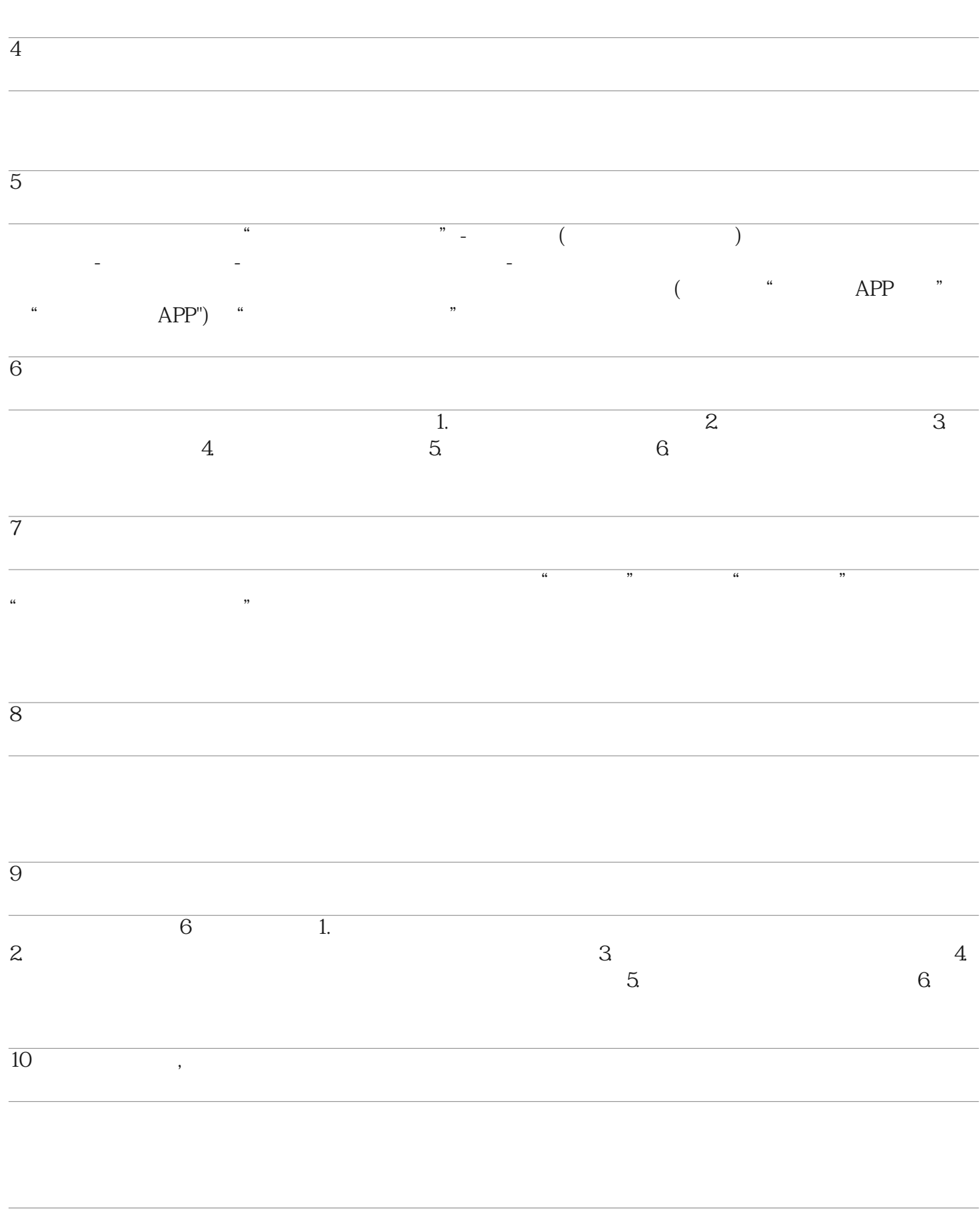

 $\overline{11}$ 

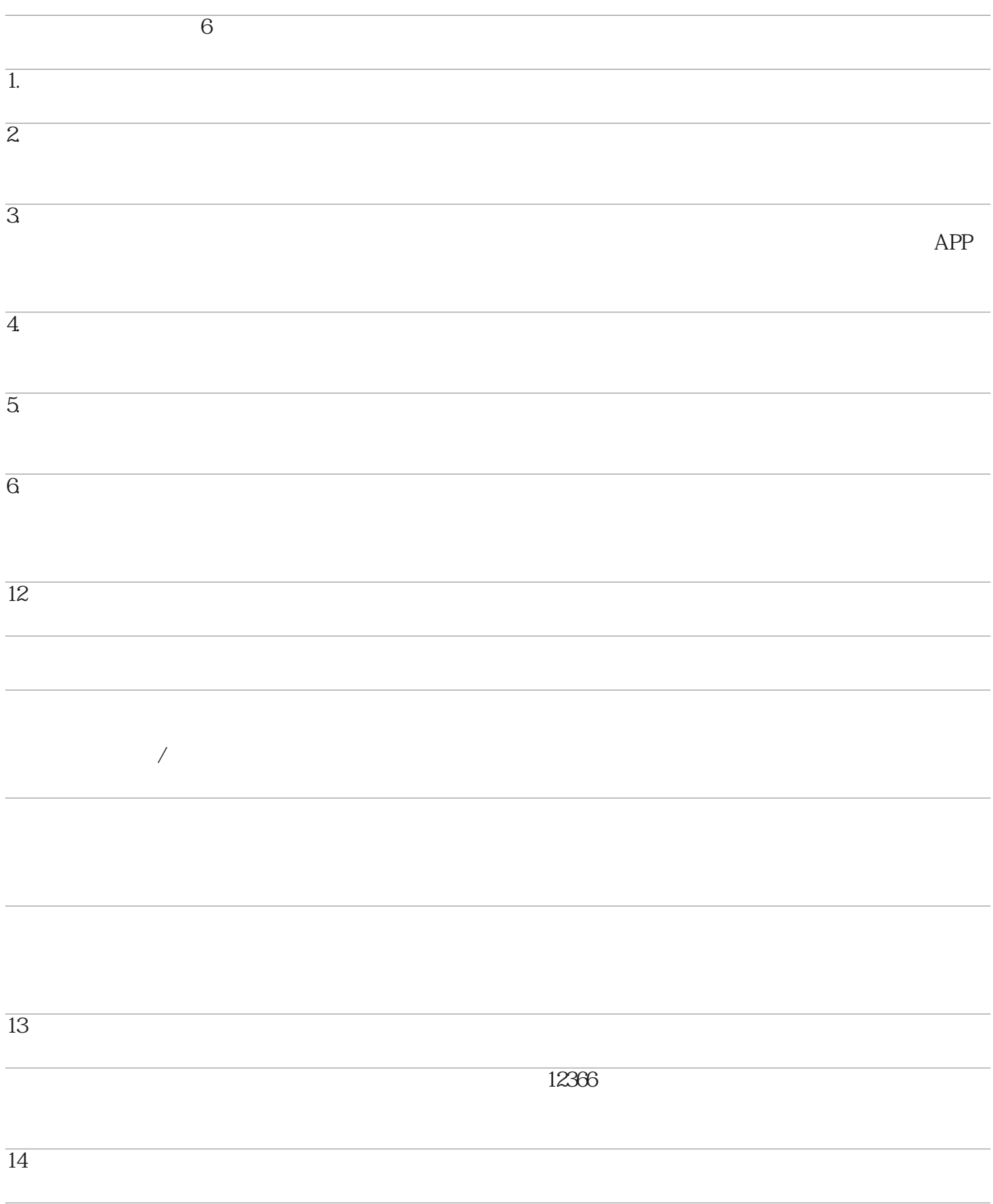